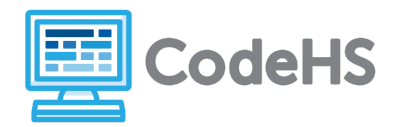

# **Hour of Code: Teacher Guide**

# **Before the Hour of Code:**

- Make sure student computers have an up-to-date browser (Chrome, Safari, or Firefox).
- Read through teacher notes in this document. Download notes to have exercise solutions ready.

# **During the Hour of Code:**

- 1. Direct students to **[codehs.com/hoc\\_web\\_design](http://codehs.com/hoc_web_design)**
- 2. Allow students to work through Hour of Code at their own pace, providing encouragement and support when needed. See tips below for handling student questions.
- 3. Tweet pictures or stories at @CodeHS #ReadWriteCode #HourOfCode!
- 4. If time allows at the end of the period, facilitate a discussion around the Hour of Code using the following guiding questions:
	- Before today, what did you think about programming or coding?
	- Did any of these ideas change during the Hour of Code?
	- What was your favorite part of the Hour of Code?
	- Did any parts of the Hour of Code challenge you? How?

## **Hour of Code Tips:**

If students get stuck or have questions, it is okay if you don't have the answer! Ask questions to activate their problem-solving skills such as:

- What can we try differently?
- What do you want the program to do? What are you telling the program to do?
- How can we break this problem into smaller steps?

Thank you for your dedication to Computer Science Education!

## **Interested in going beyond the Hour of Code? Reach out to us at [hello@codehs.com](mailto:hello@codehs.com).**

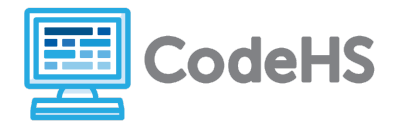

# **Web Design Teacher Notes**

In this Hour of Code, students will learn the basics of building websites with HTML. Students will learn about how a website is structured and organized, how to add different elements to a webpage, and how to add color to their page. Students will make a simple personal website in this Hour of Code.

## **Objective**

Students will be able to …

- Explain what HTML is
- Identify the tags used in a website
- Understand how a website is structured

#### **Link to Activity: [codehs.com/hoc\\_web\\_design](http://codehs.com/hoc_web_design)**

## **Standards:**

#### **Discussion Questions**

- Why are websites important? What do we use them for?
- Why is design important when it comes to websites?
- What do we need to be careful of when we think about building websites?
- How do you think websites will change over time?
- What is a website you would like to build?

#### **Exercise Solutions**

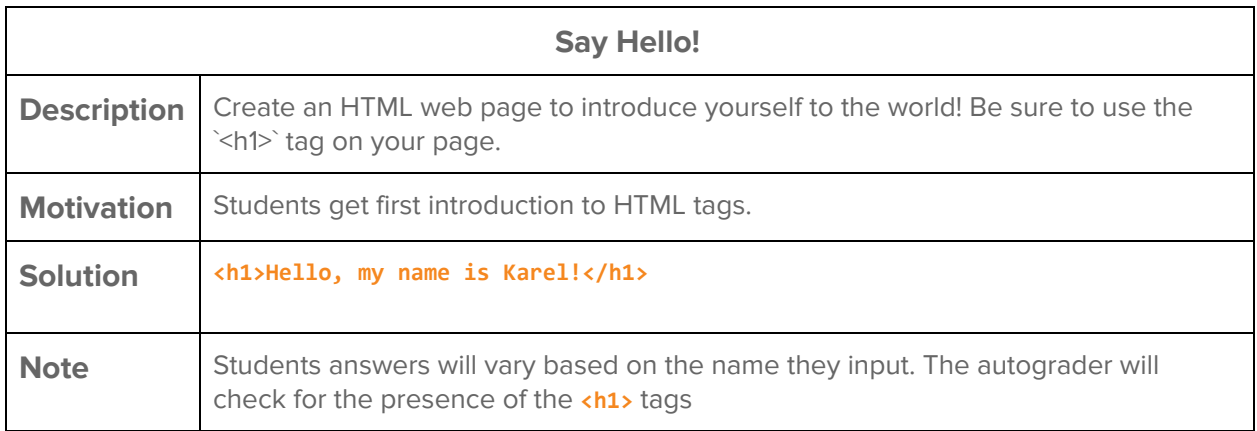

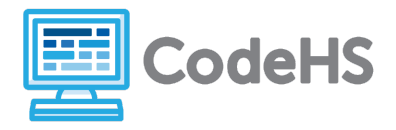

# **Web Design Teacher Notes**

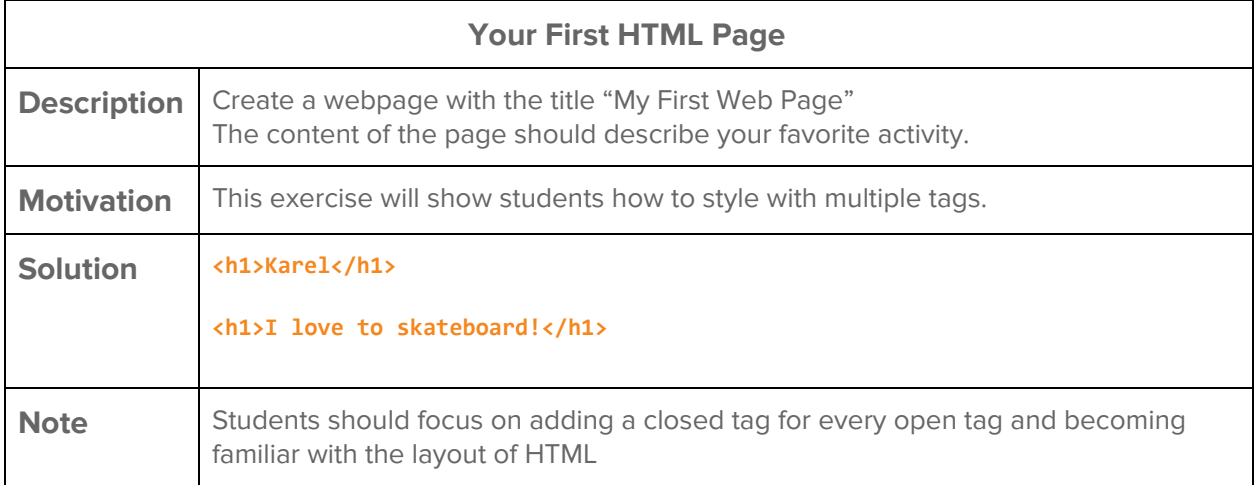

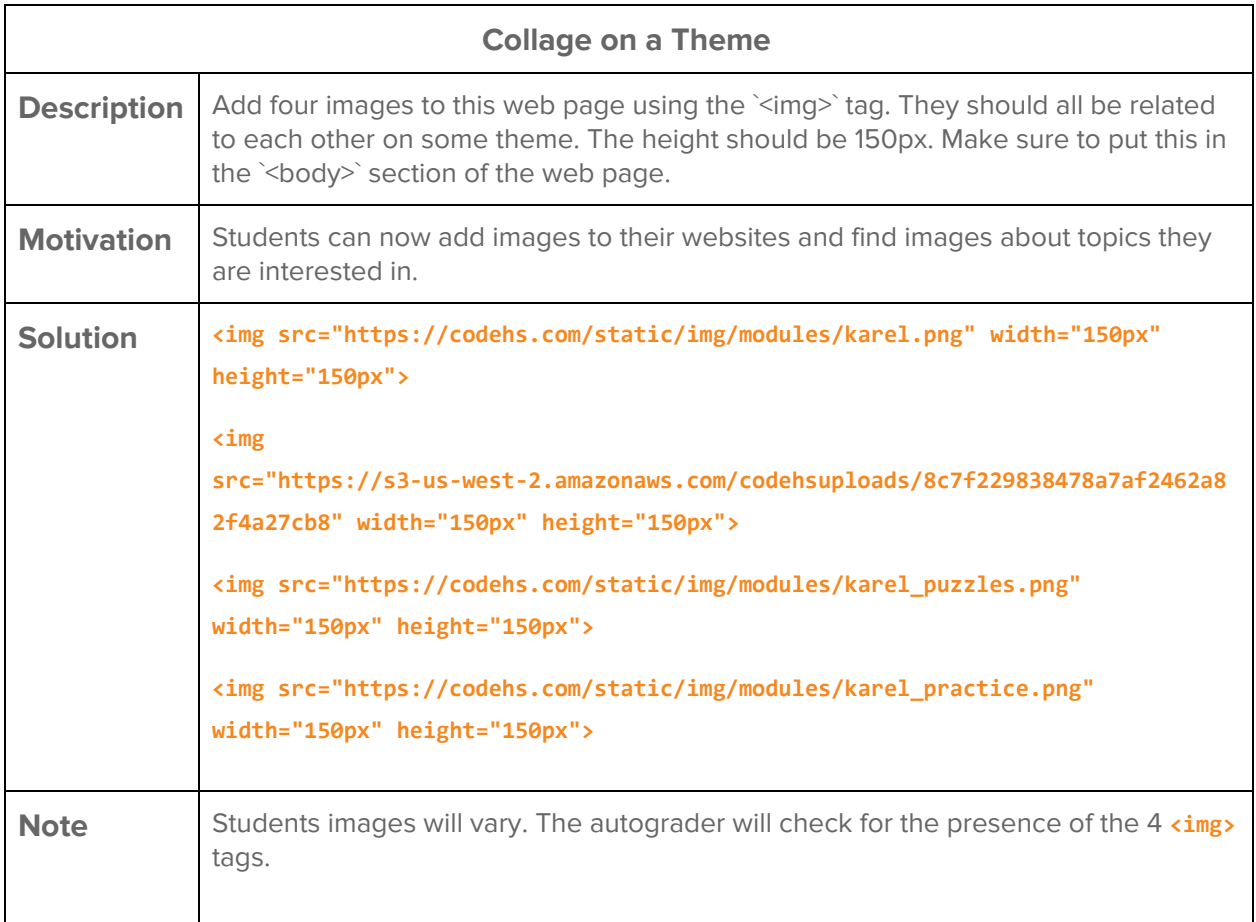

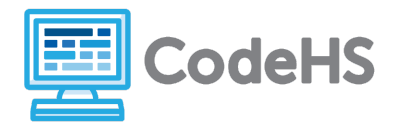

# **Web Design Teacher Notes**

Unless the images are perfectly square, the width might not be the same for each image. The autograder will check for a height.

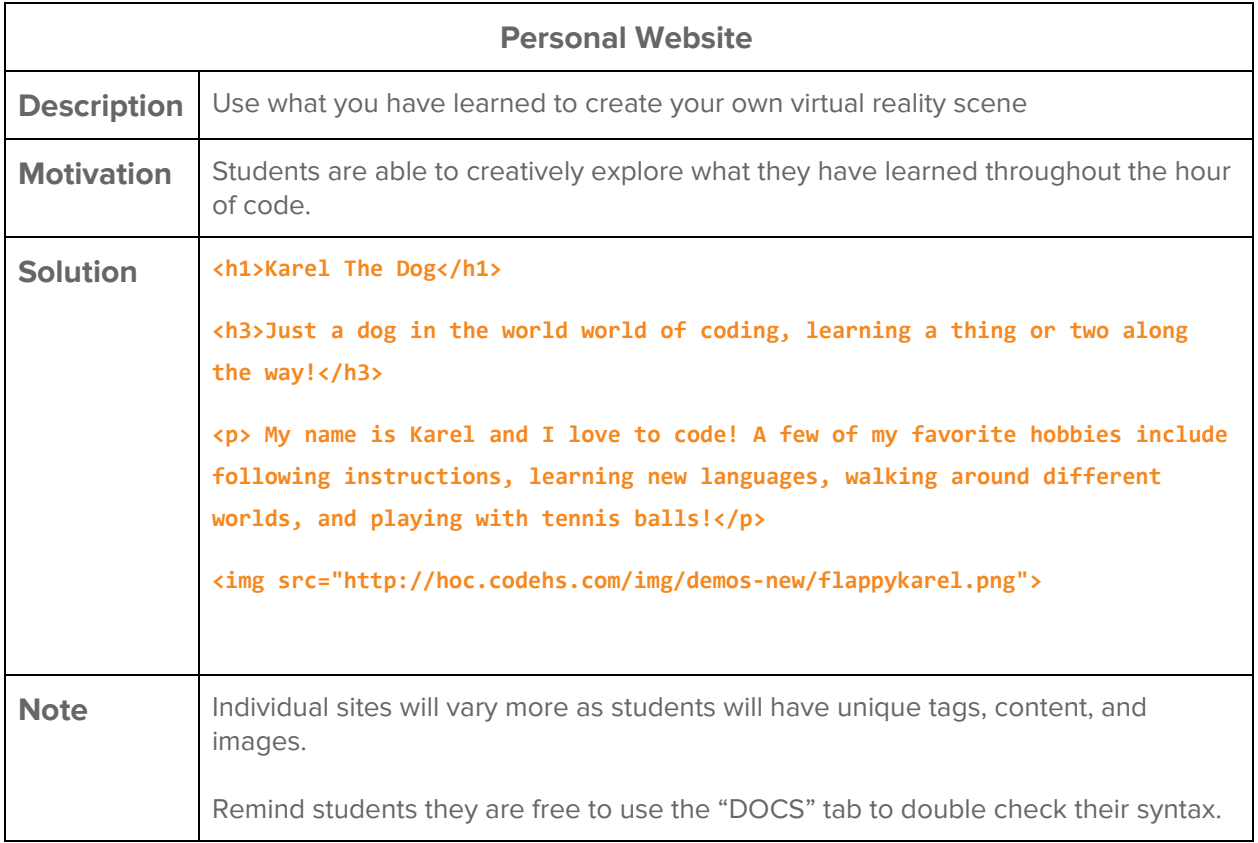